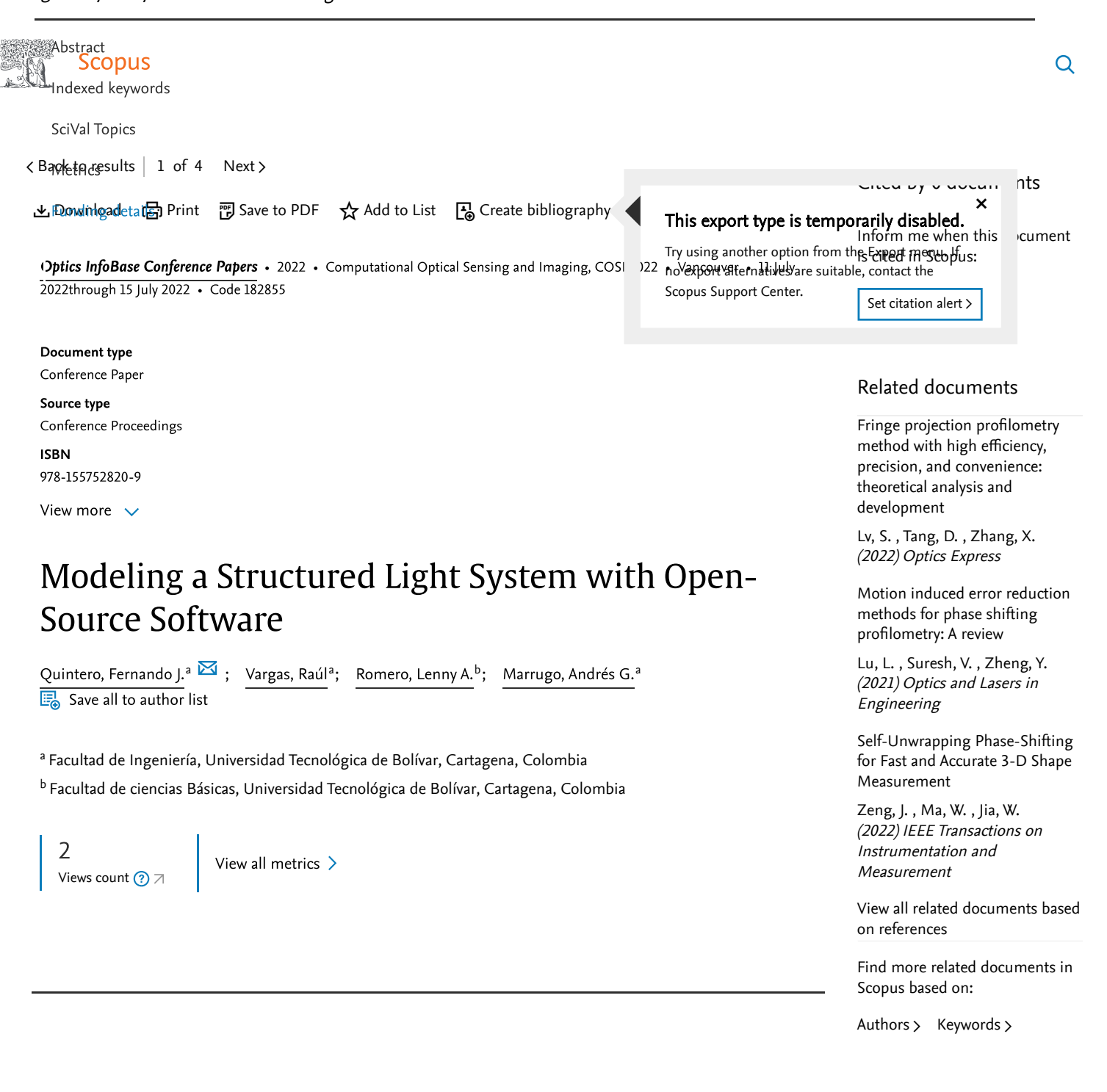

## Abstract

We propose modeling a structured light system with open-source computer graphics software to perform experimental verifications independently of the physical system. Encouraging experimental results show the capabilities of the digital twin. © 2022 The Author(s)

Indexed keywords